# MPI Part 1

References:

Using MPI. Gropp, Lusk Skjellum

http://www.mpi-forum.org/docs/mpi-11-html/node182.html

What is MPI?

- 1) MPI allows a collection of processes to communicate with messages.
- 2) MPI is a library of subroutines called from Fortran, C and C++. Programs are compiler with ordinary compilers and linked with the MPI library.
- 3) MPI is a specification which is independent from particular implementations. An MPI program should be portable to any vendors hardware that supports MPI.

### A minimal message-passing model

- The processes execute in parallel and have separate address spaces.
- Communication is cooperative. A message requires one process to execute a send command, and one process to execute a receive command.
- \* Information from one process's address space (memory) is transfered to another address space (memory) using a message.
- The two processes involved in the communication must agree upon a message tag to distinguish a message from other messages.

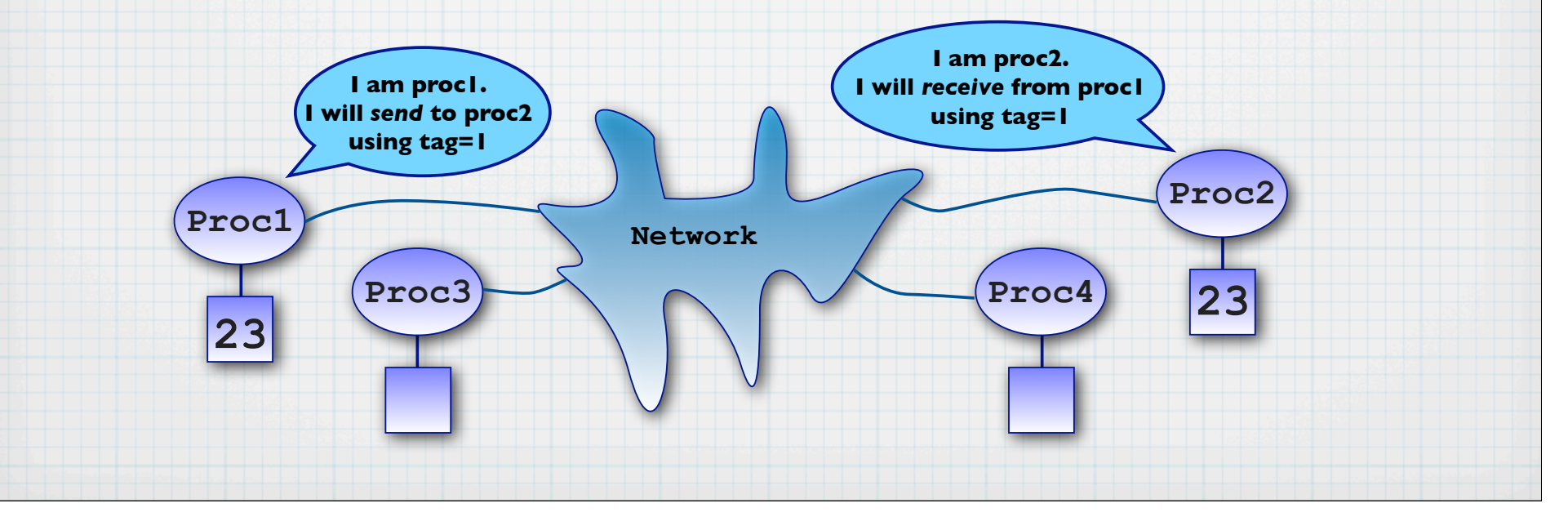

### Communicators

- Groups of processes are called communicators.
	- •• The default communicator is called **MPI\_COMM\_WORLD**. This communicator contains all the processes in the current MPI universe.
	- •• MPI allows for the formation of communicators within the global communicator.
	- •• Message tags are defined within the context of a communicator.

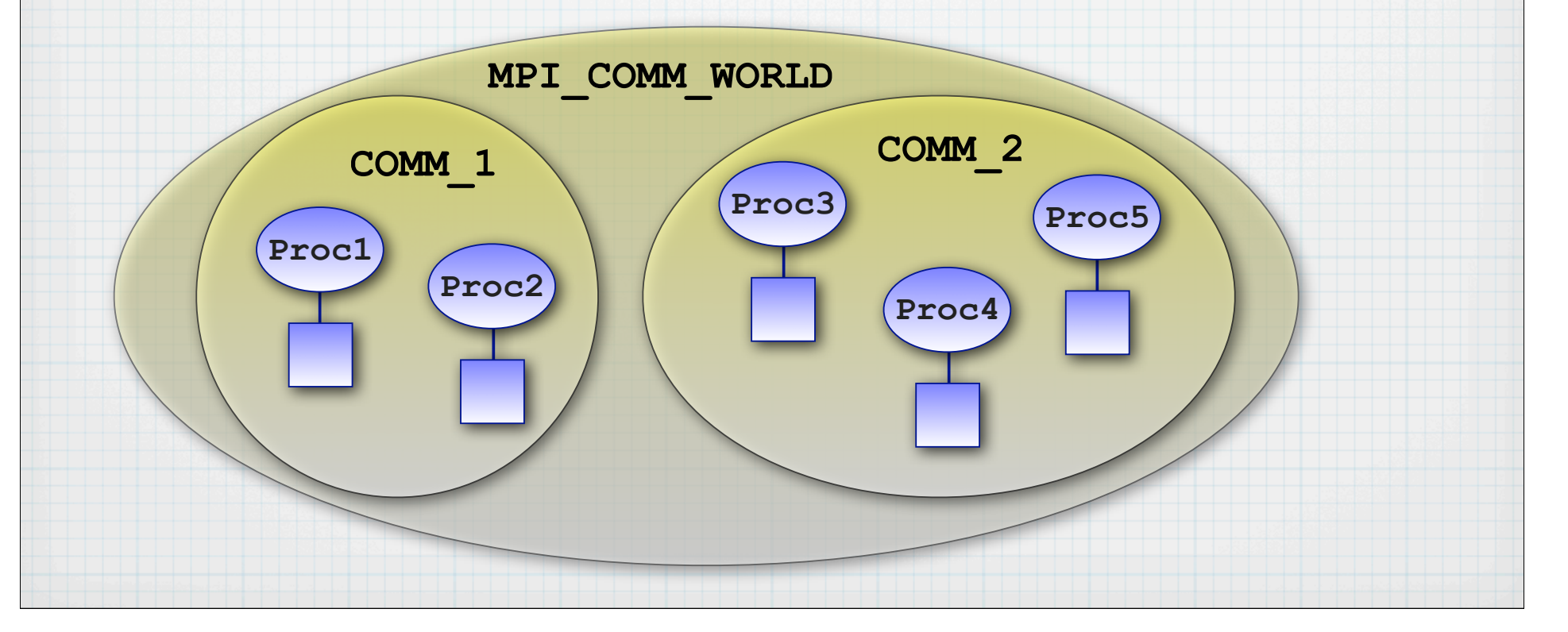

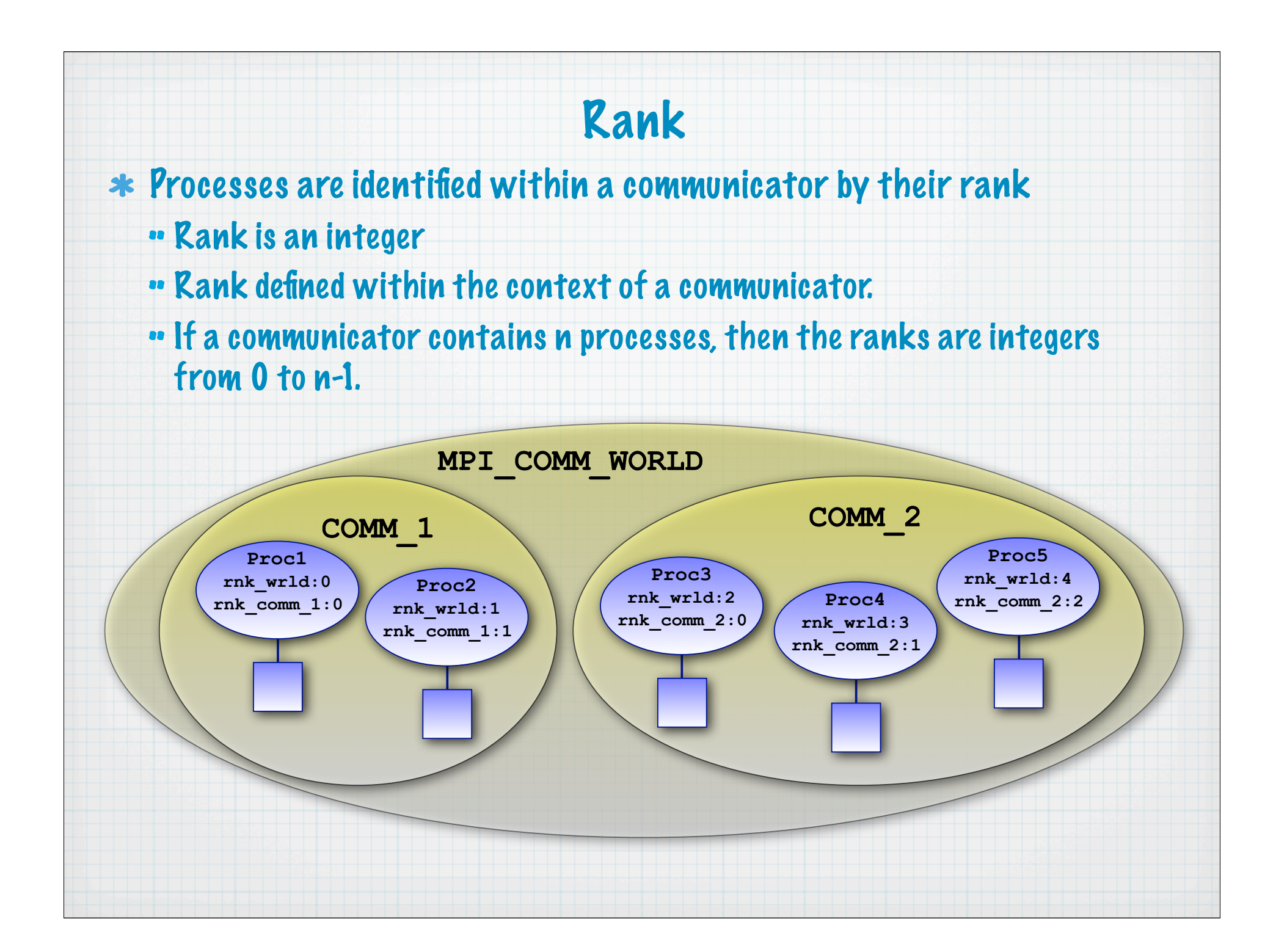

### The "hello world" Program

- Important features of the hello\_world program
	- 1. Use the **mpi** module, or include the include file called **mpif.h**
	- 2. Initialize the MPI environment.
	- 3. Determine how many processes are in the current MPI environment.
	- 4. Determine rank within the MPI\_COMM\_WORLD communicator

#### 5. Terminate the MPI environment

```
PROGRAM hello_world
USE mpi
IMPLICIT NONE
INTEGER :: npe_wrld, &! number of processes within the world communicator
           rnk_wrld, &! rank of process within the world communicator
           ierr
CALL MPI_INIT (ierr) ! initialize MPI environment
CALL MPI_COMM_SIZE (MPI_COMM_WORLD,npe_wrld,ierr) ! determine world size
CALL MPI_COMM_RANK (MPI_COMM_WORLD,rnk_wrld,ierr) ! determine rank within world
PRINT "(A19,I3,A4,I4)"," hello from proc = ",rnk_wrld," of ",npe_wrld
CALL MPI FINALIZE (ierr) | | | | terminate MPI environment
END PROGRAM hello_world
```
### Running the hello\_world Program

**PROGRAM hello\_world USE mpi**

**IMPLICIT NONE INTEGER :: npe\_wrld, &! number of processes within the world communicator rnk\_wrld, &! rank of process within the world communicator ierr**

**CALL MPI\_INIT (ierr) ! initialize MPI environment CALL MPI\_COMM\_SIZE (MPI\_COMM\_WORLD,npe\_wrld,ierr) ! determine world size** CALL MPI\_COMM\_RANK (MPI\_COMM\_WORLD,rnk\_wrld,ierr) ! determine rank within world

**PRINT "(A19,I3,A4,I4)"," hello from proc = ",rnk\_wrld," of ",npe\_wrld**

**CALL MPI\_FINALIZE (ierr) ! terminate MPI environment**

**END PROGRAM hello\_world**

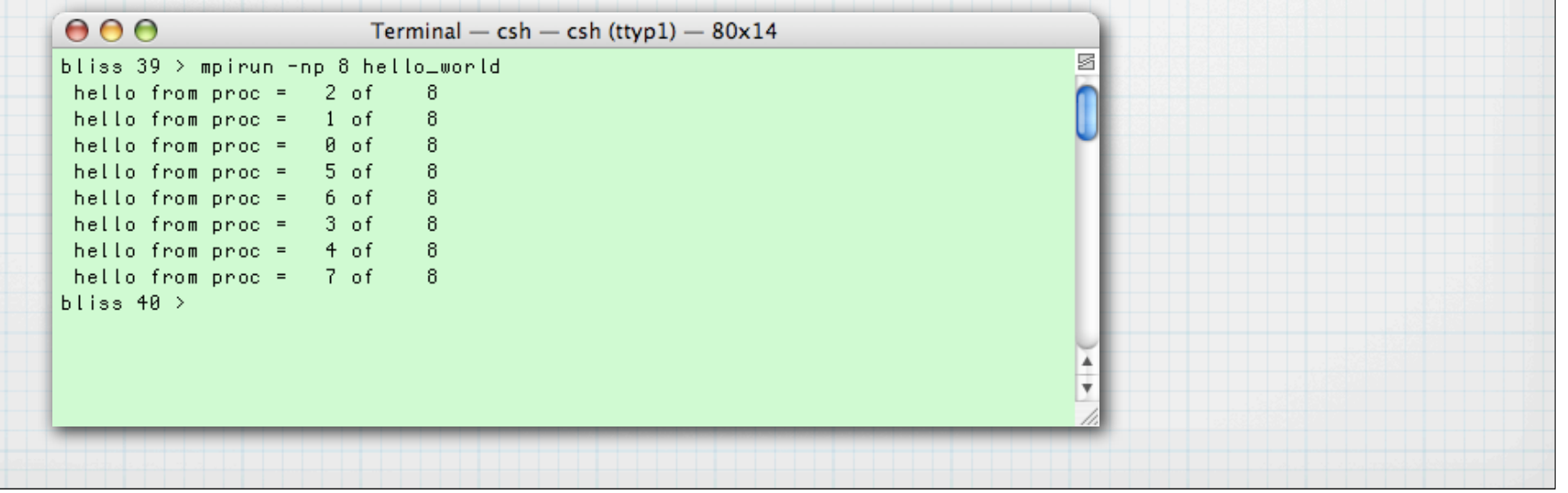

### The slightly modified "hello world" Program

Important features of the slightly modified hello\_world program

- 1. Use the mpi commands MPI GET PROCESSOR NAME to determine where a processes is actually running.
- 2. Use the mpi commands **MPI\_WTICK** and **MPI\_WTIME** to time code
- 3. Use the mpi commands **MPI\_BARRIER** write output in order.

```
 PROGRAM hello_world_2
 USE mpi
 IMPLICIT NONE
 INTEGER :: npe_wrld, &! number of processes within the world communicator
            rnk_wrld, &! rank of process within the world communicator
            i,j,n,name_len,ierr
REAL (KIND=SELECTED_REAL_KIND (12)) :: wall_tick,time_start,time_end,x
 CHARACTER (LEN=128) :: proc_name
 CALL MPI_INIT (ierr)
 CALL MPI_COMM_SIZE (MPI_COMM_WORLD,npe_wrld,ierr)
 CALL MPI_COMM_RANK (MPI_COMM_WORLD,rnk_wrld,ierr)
```
### The slightly modified "hello world" Program

#### Code (continued) for the slightly modified hello\_world program

 **CALL MPI\_GET\_PROCESSOR\_NAME (proc\_name,name\_len,ierr)**

```
 wall_tick = MPI_WTICK () ! wall clock timer increment in seconds
IF (rnk wrld == 0) PRINT "(A13, F12.8)"," wall tick = ", wall tick
```

```
! do some useless work
```
 **time\_start = MPI\_WTIME () ! wall clock timer start**

 $x = 0.08$ 

 $DO \t{1} = 1,5000$ 

 **DO i = 1,5000**

 $x = x + SIN (x+FLOAT (rnk wrd))$ 

 **ENDDO ENDDO**

 **time\_end = MPI\_WTIME () ! wall clock timer stop**

#### **! write the results**

```
DO n = 0, npewrd-1
```

```
IF (rnk wrld == n) THEN
```

```
 PRINT "(A19,I3,A4,I4,A12,A16,A10,F8.5,A10,F12.8)", &
```

```
 " hello from proc = ",rnk_wrld," of ",npe_wrld, &
```

```
 " running on ",TRIM (proc_name), &
```

```
" time = \sqrt{n}, time end-time start," answer = \sqrt{n}, x
```
 **ENDIF**

```
 CALL MPI_BARRIER (MPI_COMM_WORLD,ierr)
```
 **ENDDO**

 **CALL MPI\_FINALIZE (ierr)** 

 **END PROGRAM hello\_world\_2**

### Collective Communication: Scatter

\* Transfer information for one process to many (scatter) or collect information from many processes to one (gather)

**\*** MPI BCAST broadcasts a message from the process with rank ROOT to all processes of the communicator group COMM, itself included. It is called by all members of group using the same arguments. On return, the contents of root's send buffer has been copied to the receive buffer on all processes.

**MPI\_BCAST (buffer,data\_count,data\_type,root,comm)**

### Collective Communication: Gather

**MPI\_GATHER**: Each process (root process included) sends the contents of its send buffer to the **root** process. The root process receives the messages into the receive buffer and stores them in rank order.

**MPI\_GATHER(send\_buffer,send\_count,send\_type,**  recv buffer, recv count, recv type, root, comm, ierr)

**\*** MPI REDUCE: Combines the elements in the send buffer of each process in the communicator group **comm**, using the operation **op**, and returns the combined value in the receive buffer of the process with rank **root**.

**MPI\_REDUCE(send\_buffer,recv\_buffer,send\_count, send\_type,op,root,comm,ierr)**

where **op** can be several things including **MPI\_MAX(MPI\_MIN)** for maximum (minimum), **MPI\_SUM** for summation.

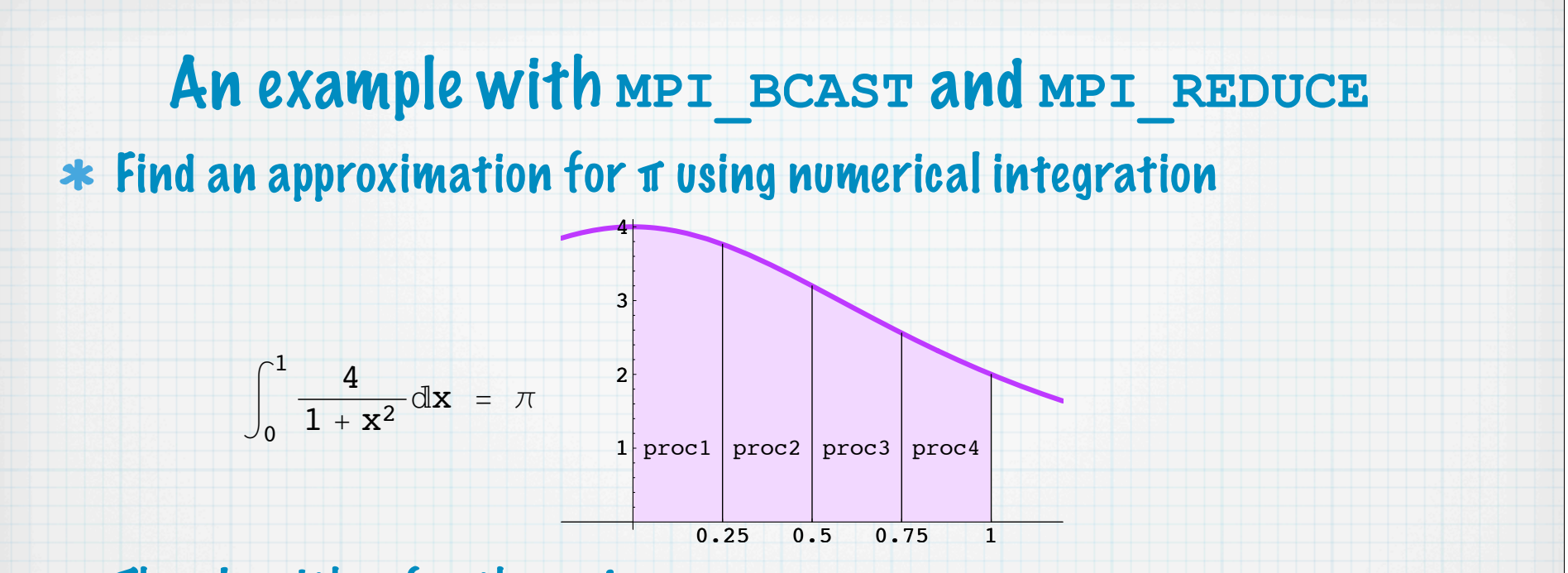

- The algorithm for the code:
	- 1. The root process will read the global number of intervals and broadcast the number to the other processes using **MPI\_BCAST**.
	- 2. Each process will then determine its subinterval using its rank in the communicator and integrate to find its subarea
	- 3. Using **MPI\_REDUCE** with the option **MPI\_SUM** the subareas are summed to find the total area

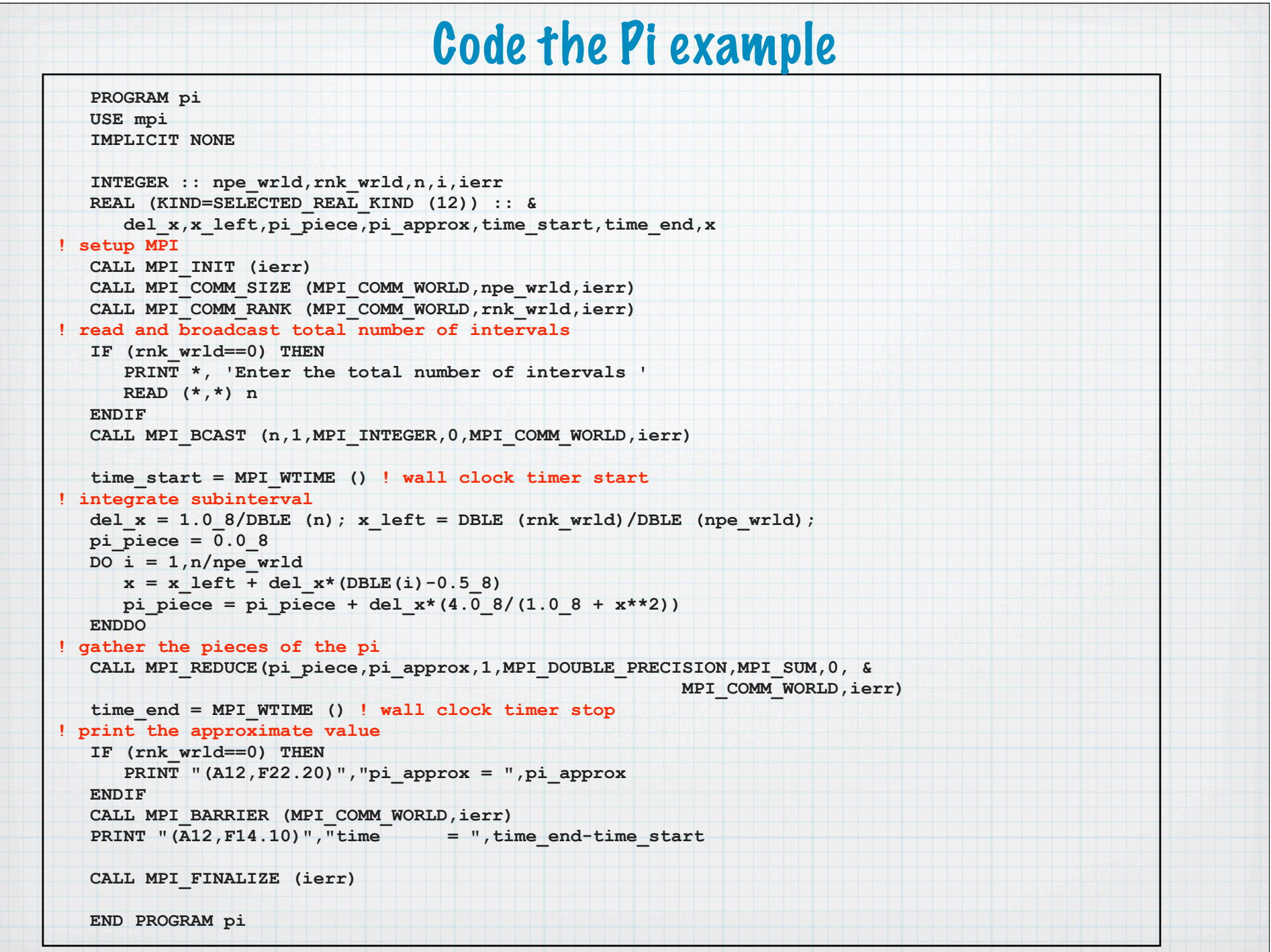

### Point-to-point communication

- \* Here we send messages directly form one process to another.
- **MPI\_SEND**:
	- •• This is a blocking send. Control does not return until the message data has been safely stored away so that the sender is free to overwrite the send buffer.
	- •• The syntax of the blocking send operation is given below:

**MPI\_SEND (BUFFER,DATA\_COUNT,DATA\_TYPE,DEST,TAG, COMM,IERR)**

where

**DEST** is the rank of destination (integer) within **COMM TAG** is the message tag (integer)

### Point-to-point communication

#### **MPI\_RECV**:

- •• This is a blocking receive. Control returns only after the receive buffer contains the newly received message.
- •• The syntax of the blocking send operation is given below:
- **MPI\_RECV (BUFFER,DATA\_COUNT,DATA\_TYPE,SOUR,TAG,COMM, STATUS,IERR)**

#### where

**SOUR** is the rank of source (integer) within **COMM**. The source can also be specified as **MPI\_ANY\_SOURCE TAG** is the message tag (integer). The tag can also be specified as

**MPI\_ANY\_TAG**

- This is a "master-slave" algorithm. One process (the master) is responsible for the coordinating the work of the others (the slaves).
- We wish to perform a matrix-vector multiply in parallel.

 $Ab = c$ 

\* The <u>master's</u> algorithm for the code:

1. The master will broadcast the vector b to all the slaves.

- 2. The master will send one row of the matrix A to each slave.
- 3. The master then waits for the slave to perform the dot product and return the element of c. At this time the master sends that slave a new row of A. Continue until all rows are processed.
- $*$  The slave's algorithm for the code:
	- 1. The slaves receive vector b from master.

2. Perform dot-products of b and rows of A. Send result to master

#### The code is clearly partitioned into a master part and a slave part

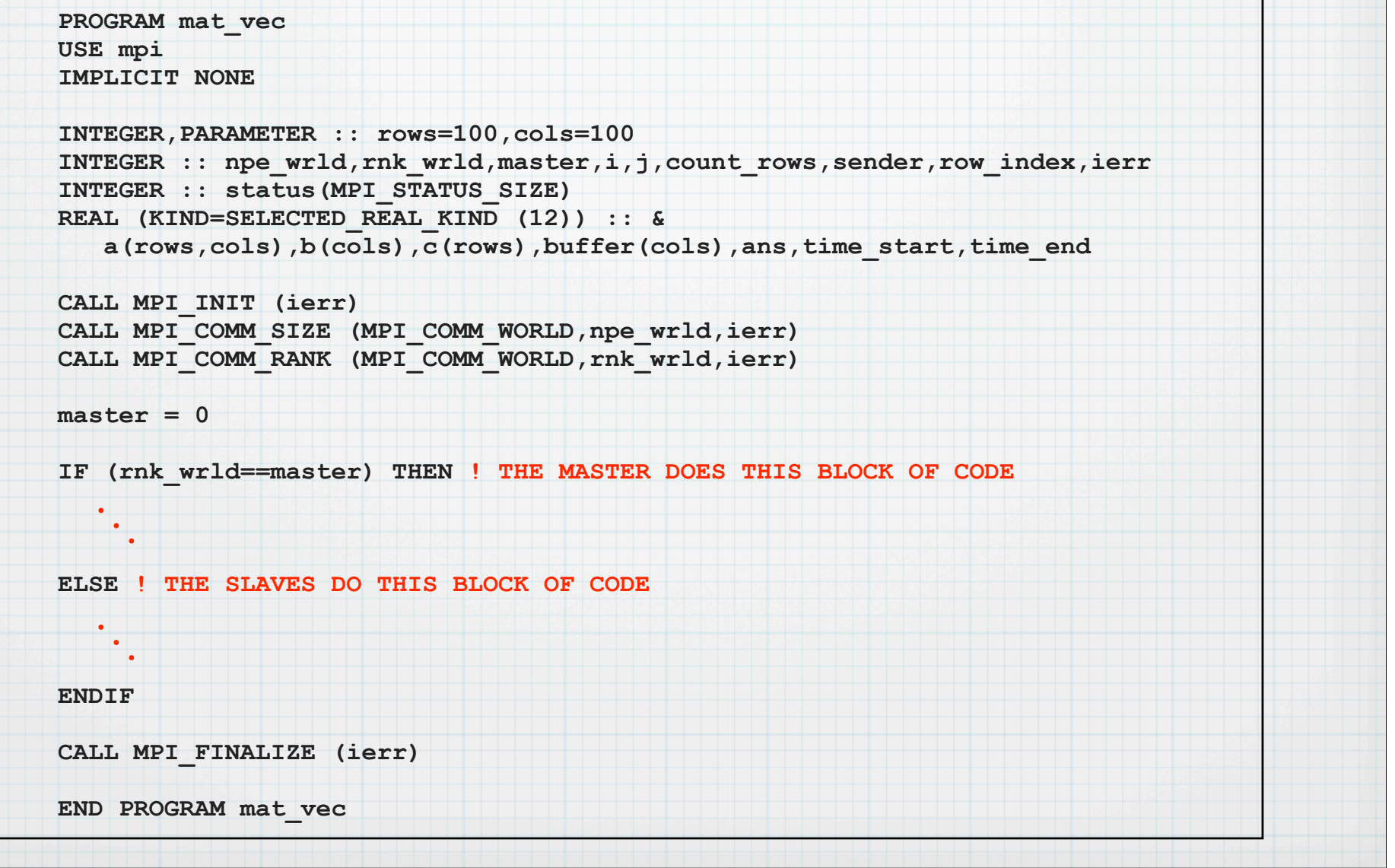

#### Point-to-point communication. Matrix-vector multiplication. The master code looks like this:

```
 DO j = 1,cols ! make an arbitrary matrix a and vector b
  b(i) = 1.08DO i = 1, rows
       a(i,j) = DBLE (i+j)
    ENDDO
 ENDDO
 CALL MPI_BCAST (b,cols,MPI_DOUBLE_PRECISION,master,MPI_COMM_WORLD,ierr)
count rows = 0DO i = 1, npe wrld-1 DO j = 1,cols
      buffer(j) = a(i, j) ENDDO
    CALL MPI_SEND (buffer,cols,MPI_DOUBLE_PRECISION,i,i,MPI_COMM_WORLD,ierr)
    count_rows = count_rows+1
 ENDDO
 DO i = 1,rows
    CALL MPI_RECV (ans,1,MPI_DOUBLE_PRECISION, &
                      MPI_ANY_SOURCE,MPI_ANY_TAG,MPI_COMM_WORLD,status,ierr)
    sender = status(MPI_SOURCE) 
    row_index = status(MPI_TAG) ! tag value in status is the row index
    c(row_index) = ans
    IF (count_rows < rows) THEN ! more work to be done. send another row
       DO j = 1,cols
         buffer(j) = a(count rows+1,j) ENDDO
       CALL MPI_SEND (buffer,cols,MPI_DOUBLE_PRECISION, &
                                    sender, count rows+1, MPI COMM WORLD, ierr)
       count_rows = count_rows+1
    ELSE ! tell sender that there is no more work
       CALL MPI_SEND (MPI_BOTTOM,0,MPI_DOUBLE_PRECISION,sender,0,MPI_COMM_WORLD,ierr)
    ENDIF
 ENDDO
```
#### The slave code looks like this:

```
 CALL MPI_BCAST (b,cols,MPI_DOUBLE_PRECISION,master,MPI_COMM_WORLD,ierr)
 DO
    CALL MPI_RECV (buffer,cols,MPI_DOUBLE_PRECISION,master, &
                                      MPI_ANY_TAG,MPI_COMM_WORLD,status,ierr)
    IF (status(MPI_TAG)==0) EXIT ! there is no more work
    row_index = status(MPI_TAG) ! tag value status is the row index
    ans = 0.0_8
    DO i = 1,cols
      ans = ans + buffer(i)*b(i) ENDDO
    CALL MPI_SEND (ans,1,MPI_DOUBLE_PRECISION, &
                                        master,row_index,MPI_COMM_WORLD,ierr)
 ENDDO
```
#### Running the code

#### slower with more processes...

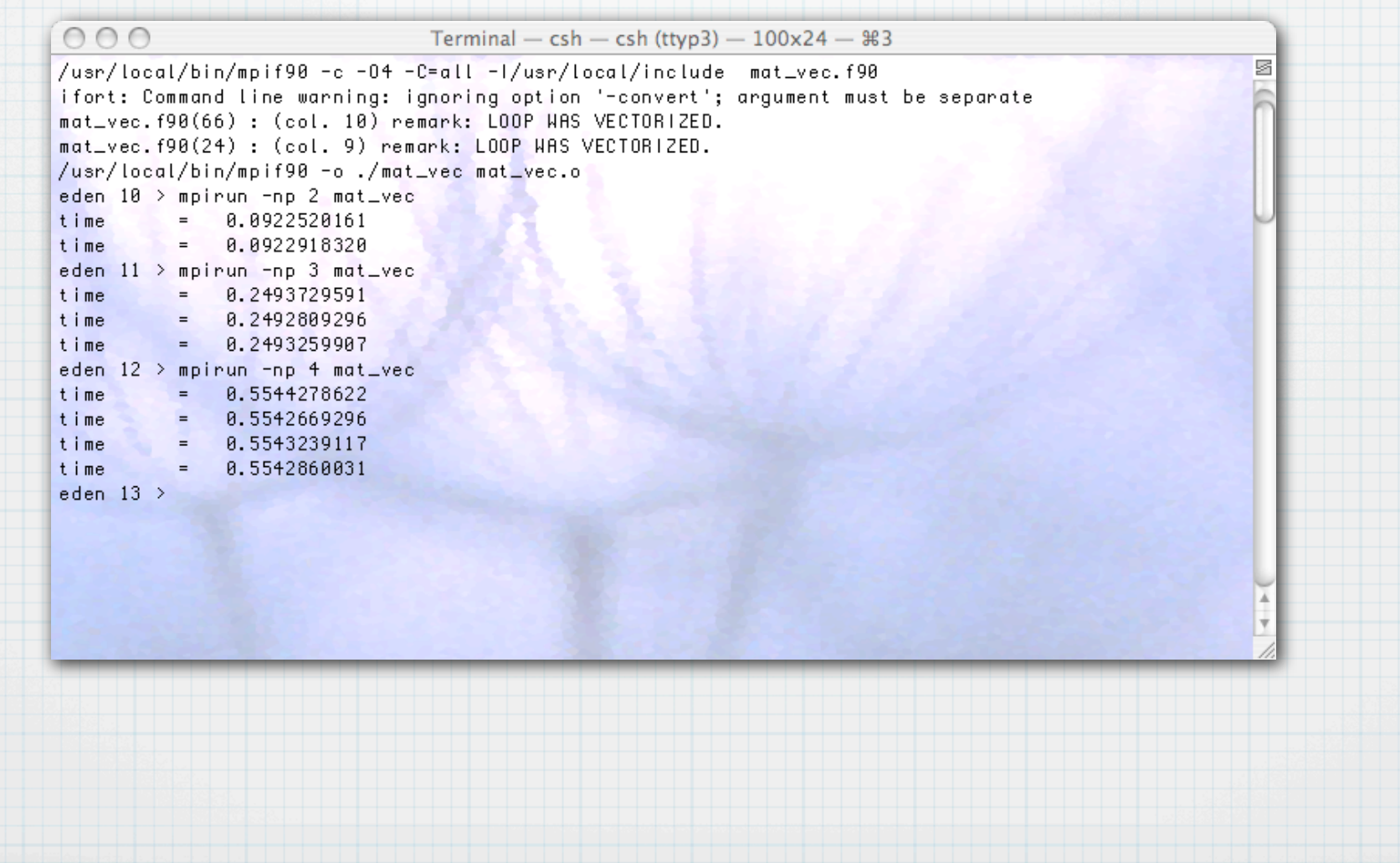

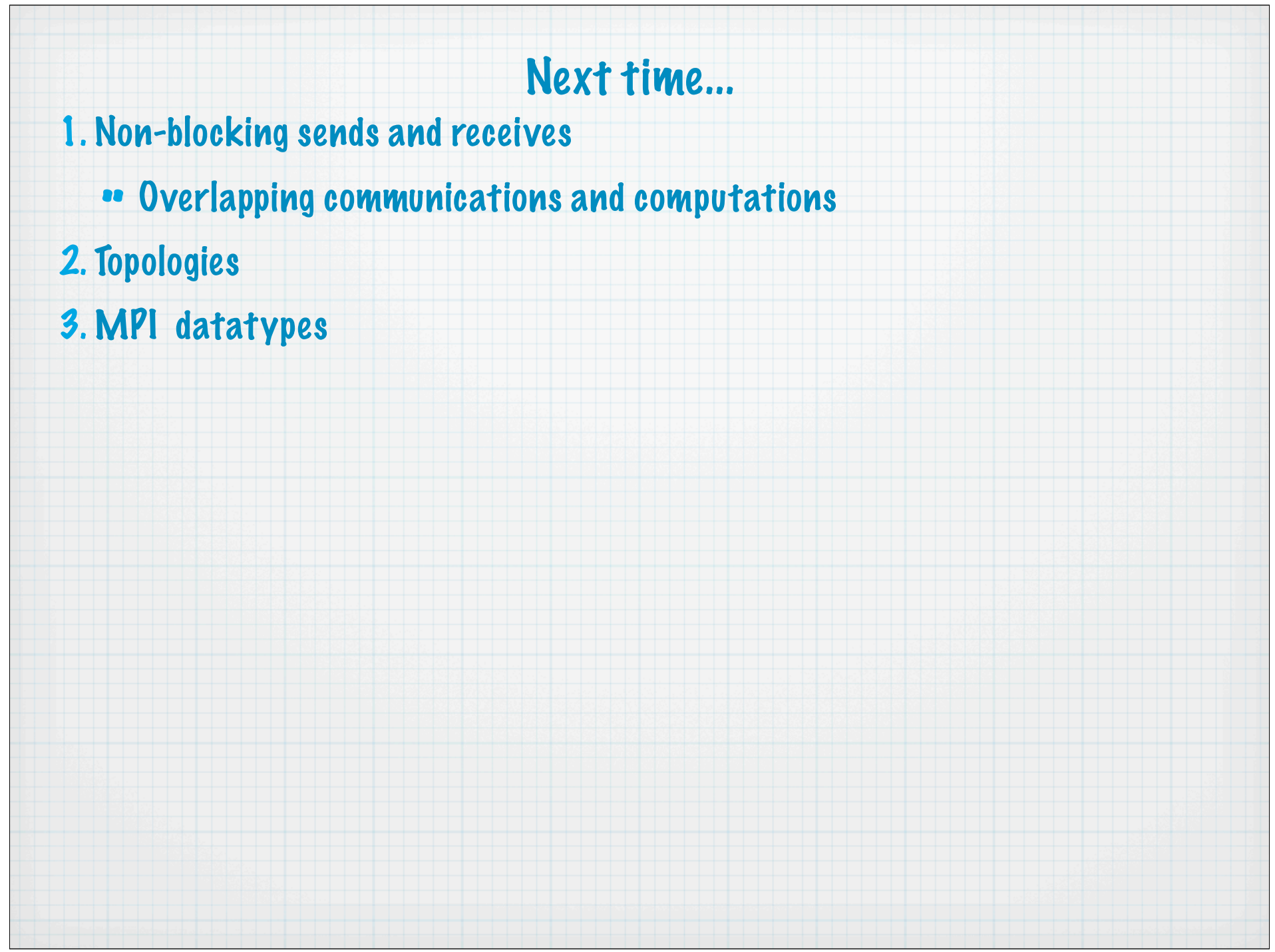